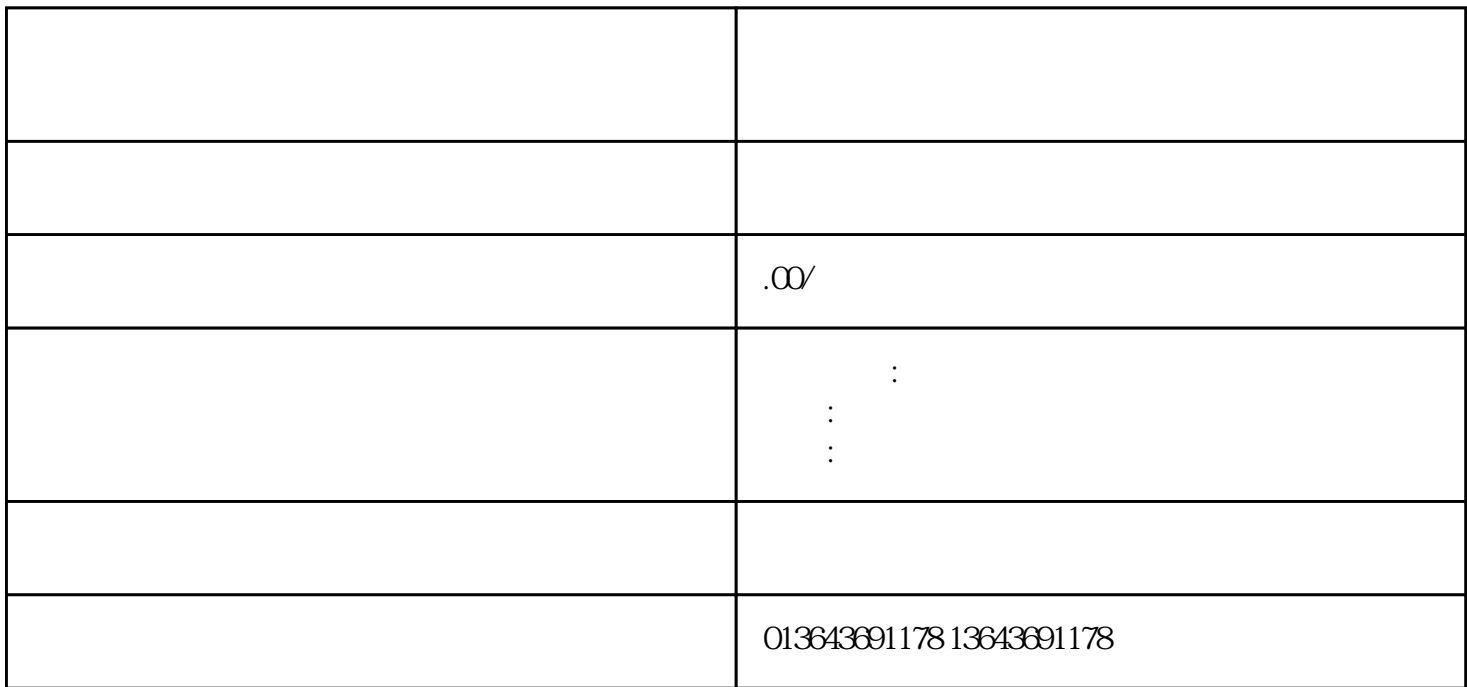

 $\tt zuijia$